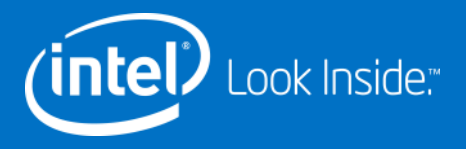

### OpenGL® ES 3.0 and Beyond How To Deliver Desktop Graphics on Mobile Platforms

Chris Kirkpatrick, Jon Kennedy

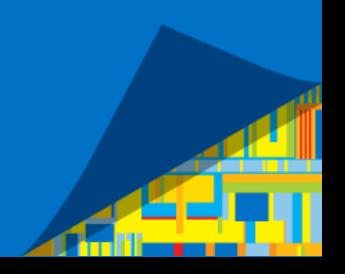

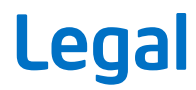

Copyright © 2014 Intel Corporation. All rights reserved.

\*Other names and brands may be claimed as the property of others.

INFORMATION IN THIS DOCUMENT IS PROVIDED IN CONNECTION WITH INTEL PRODUCTS. NO LICENSE, EXPRESS OR IMPLIED, BY ESTOPPEL OR OTHERWISE, TO ANY INTELLECTUAL PROPERTY RIGHTS IS GRANTED BY THIS DOCUMENT. EXCEPT AS PROVIDED IN INTEL'S TERMS AND CONDITIONS OF SALE FOR SUCH PRODUCTS, INTEL ASSUMES NO LIABILITY WHATSOEVER AND INTEL DISCLAIMS ANY EXPRESS OR IMPLIED WARRANTY, RELATING TO SALE AND/OR USE OF INTEL PRODUCTS INCLUDING LIABILITY OR WARRANTIES RELATING TO FITNESS FOR A PARTICULAR PURPOSE, MERCHANTABILITY, OR INFRINGEMENT OF ANY PATENT, COPYRIGHT OR OTHER INTELLECTUAL PROPERTY RIGHT.

A "Mission Critical Application" is any application in which failure of the Intel Product could result, directly or indirectly, in personal injury or death. SHOULD YOU PURCHASE OR USE INTEL'S PRODUCTS FOR ANY SUCH MISSION CRITICAL APPLICATION, YOU SHALL INDEMNIFY AND HOLD INTEL AND ITS SUBSIDIARIES, SUBCONTRACTORS AND AFFILIATES, AND THE DIRECTORS, OFFICERS, AND EMPLOYEES OF EACH, HARMLESS AGAINST ALL CLAIMS COSTS, DAMAGES, AND EXPENSES AND REASONABLE ATTORNEYS' FEES ARISING OUT OF, DIRECTLY OR INDIRECTLY, ANY CLAIM OF PRODUCT LIABILITY, PERSONAL INJURY, OR DEATH ARISING IN ANY WAY OUT OF SUCH MISSION CRITICAL APPLICATION, WHETHER OR NOT INTEL OR ITS SUBCONTRACTOR WAS NEGLIGENT IN THE DESIGN, MANUFACTURE, OR WARNING OF THE INTEL PRODUCT OR ANY OF ITS PARTS.

Intel may make changes to specifications and product descriptions at any time, without notice.

All products, dates, and figures specified are preliminary based on current expectations, and are subject to change without notice.

Intel processors, chipsets, and desktop boards may contain design defects or errors known as errata, which may cause the product to deviate from published specifications. Current characterized errata are available on request.

Any code names featured are used internally within Intel to identify products that are in development and not yet publicly announced for release. Customers, licensees and other third parties are not authorized by Intel to use code names in advertising, promotion or marketing of any product or services and any such use of Intel's internal code names is at the sole risk of the user.

Intel product plans in this presentation do not constitute Intel plan of record product roadmaps. Please contact your Intel representative to obtain Intel's current plan of record product roadmaps.

Performance claims: Software and workloads used in performance tests may have been optimized for performance only on Intel® microprocessors. Performance tests, such as SYSmark and MobileMark, are measured using specific computer systems, components, software, operations and functions. Any change to any of those factors may cause the results to vary. You should consult other information and performance tests to assist you in fully evaluating your contemplated purchases, including the performance of that product when combined with other products. For more information go to http://www.Intel.com/performance

Iris™ graphics is available on select systems. Consult your system manufacturer.

Intel, Intel Inside, the Intel logo, Intel Core and Iris are trademarks of Intel Corporation in the United States and other countries.

# Why is OpenGL ES 3.0 and Beyond Important?

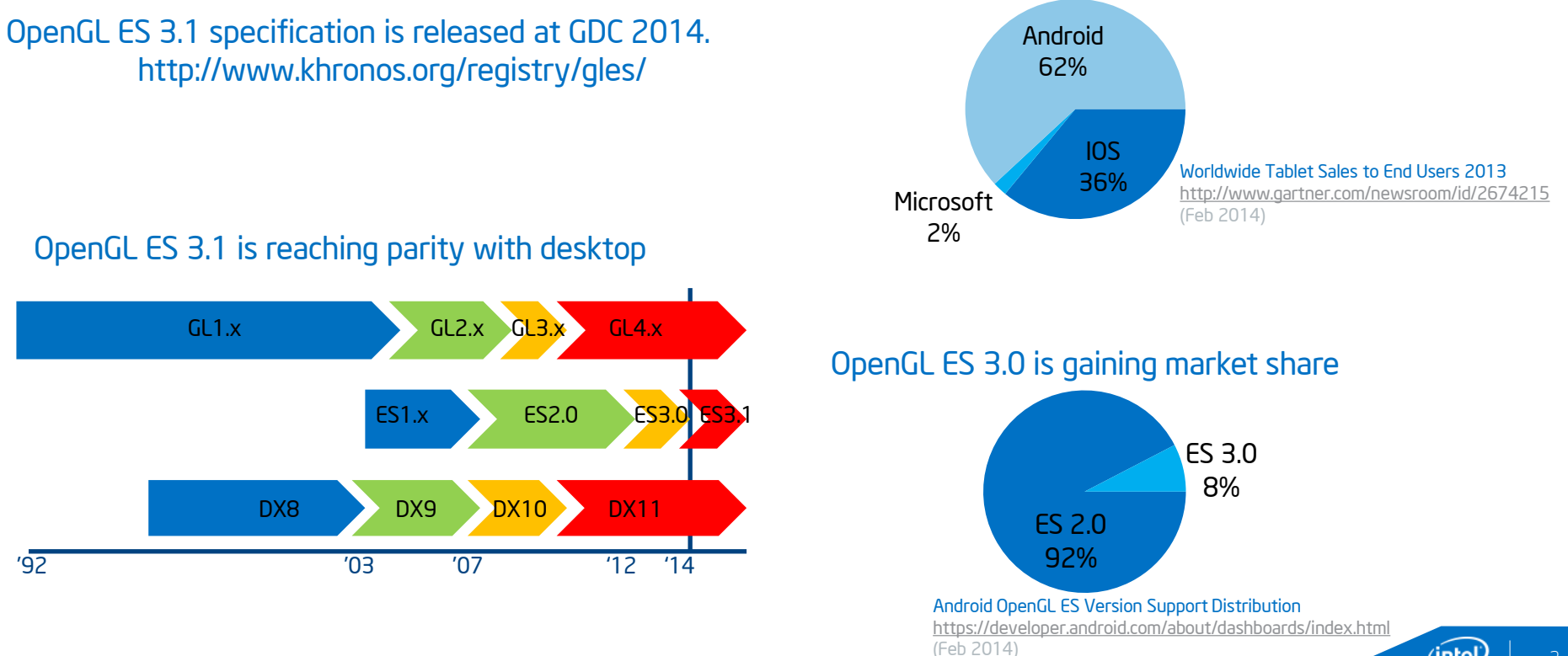

Android is dominant in the market

#### 3

# New Features for OpenGL ES 3.0

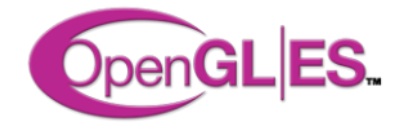

### Main new features

- **Multiple Render Targets**
- **Occlusion Queries**
- **Instanced rendering**
- Uniform Buffer Objects (UBO) and Uniform **Blocks**
- **Transform feedback**
- **Primitive restart**
- Program Binary

### Enhanced texturing functionality

 Swizzles, 3D textures, 2D array textures, LOD/MIP level clamps, seamless cube maps, immutable textures, NPOT textures, sampler objects

### New renderbuffer and texture formats

- Floating point formats
- Shared exponent RGB formats
- ETC/EAC texture compression
- Depth and depth/stencil formats
- Single and dual channel texture
	- $-$  (R and RG)
- ES Shading Language Version 3.00
	- Full support for 32 bit integer/floating point data types (IEEE754)
	- **In/out storage qualifier** 
		- value copied to/from subsequent/previous pipeline stage
	- Array constructors and operations
	- New built-in functions

# OpenGL ES 3.0 - Multi-Render Targets

### What is it?

**E** Enables writing to multiple framebuffer color buffer attachment points with a single pass

### Why is it useful?

- **EXECO TECH FIGULE 1** Techniques requiring multiple passes can be condensed into a single pass to save redundant execution of the vertex shader
- Useful for Deferred Shading and Screen Space Ambient Occlusion

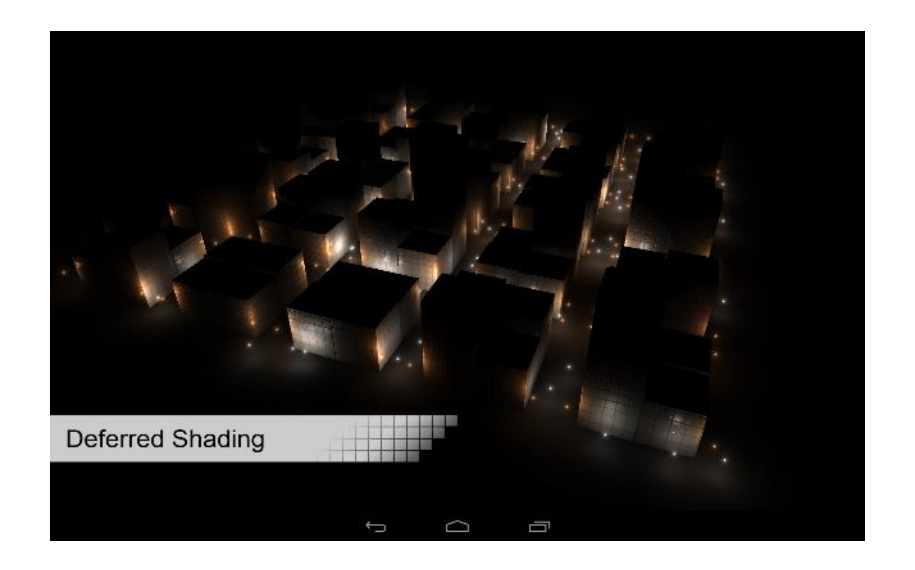

# OpenGL ES 3.0 - Multi-Render Targets

Enabled by attaching framebuffer-attachable images to GL\_COLOR\_ATTACHMENTi of a created FBO

- **Support for at least 4 attachment points** 
	- Intel supports 8
- **Maximum specified by GL\_MAX\_COLOR\_ATTACHMENTS**

Most often used in deferred shading i.e.

- **1** colour buffer for the surface colours
- **1** colour buffer for the surface normals
- **1** colour buffer for the depth values
- 1 colour buffer for extra lighting information, such as specular or ambient occlusion

## OpenGL ES 3.0 - Multi-Render Targets Sample

#### GL ES API Code Snippet

// Create FBO and bind it glGenFramebuffers(1, &fbo); glBindFramebuffer(GL\_FRAMEBUFFER, fbo);

// Create 2 textures, allocate storage and attach to FBO glGenTextures(2, texBuf);

glFramebufferTexture2D(GL\_FRAMEBUFFER, GL\_COLOR\_ATTACHMENT0, texBuf[0], 0); glFramebufferTexture2D(GL\_FRAMEBUFFER, GL\_COLOR\_ATTACHMENT1, texBuf[1], 0);

// Set the list of draw buffers. Glenum drawBuffers[2] = {GL\_COLOR\_ATTACHMENT0, GL\_COLOR\_ATTACHMENT1}; glDrawBuffers(2, drawBuffers);

#### GLSL Fragment Shader Snippet

out vec4 my FragData[2];

void main(void)

{

}

```
my FragData[0] = vec4(1.0, 0.0, 0.0, 1.0);
my FragData[1] = vec4(0.0, 1.0, 0.0, 1.0);
```
7

## OpenGL ES 3.0 - Occlusion Queries

### What is it?

- A hardware method for detecting whether an object is visible
	- Works by testing if samples pass the depth test
- Queries are asynchronous, but blocking call available if required

### Why is it useful?

- Remove complex scene geometry by culling large batches of geometry via bounding box tests
	- Best on large scenes with large nearby occluders

8

### OpenGL ES 3.0 - Occlusion Queries Sample

#### GL ES API Code Snippet

```
glGenQueries(1, &query);
glBeginQuery(GL_ANY_SAMPLES_PASSED, query);
// Draw some primitives
…
glEndQuery(query);
// Check if the result is available
glGetQueryObjectuiv(query, GL QUERY RESULT AVAILABLE, &result);
if (result == GL_TRUE)
{
    // This is a blocking call
   glGetQueryObjectuiv(query, GL_QUERY_RESULT, &anyPassed);
}
```
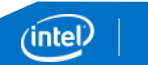

# OpenGL ES 3.0 - Instanced Rendering

### What is it?

- **Enables rendering multiple geometry** instances with a single draw call
- **Instances may be provided with unique** attributes (transformation, bones, etc.)

### Why is it useful?

 Reduces API call overhead when rendering duplicate meshes

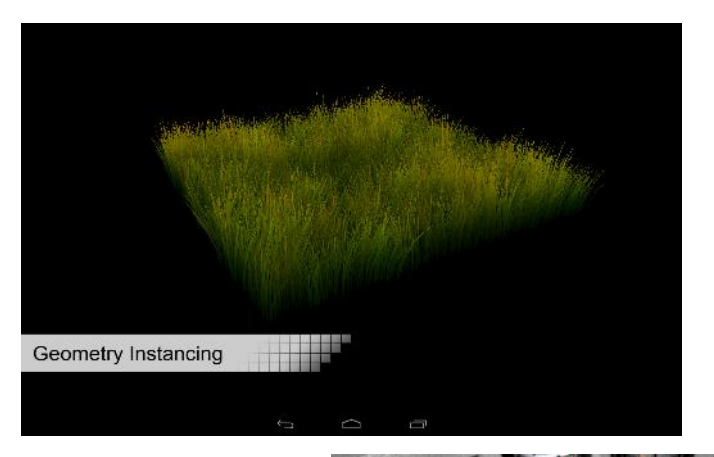

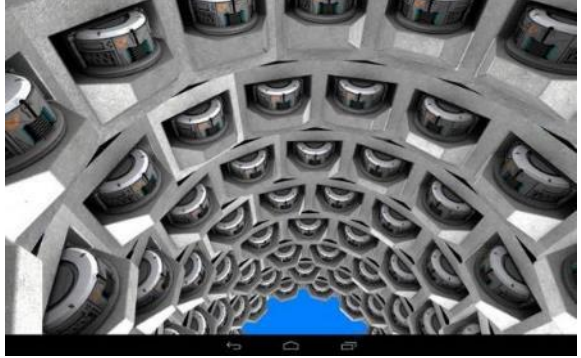

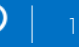

# OpenGL ES 3.0 - Instanced Rendering

### Non-instanced

- BO's store Vertex, Normal, Tex data
- **Transformations stored as uniform data** 
	- Set per-instance with glUniformMatrix\*

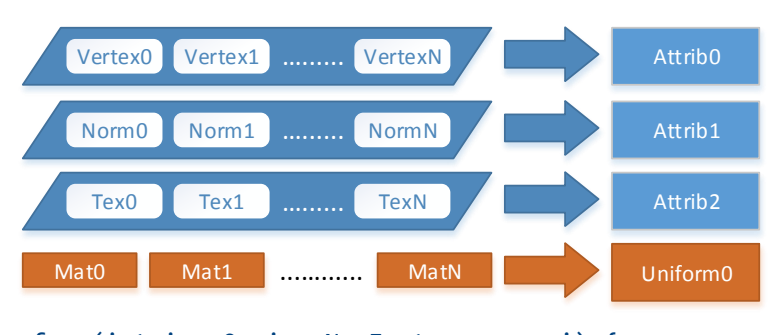

```
for (int i = 0; i < NumInstances; +i) {
…
     glUniformMatrix4fv(…);
     ….
     glDrawElements(…);
}
```
### Instanced

- BO's store Vertex, Normal, Tex data
- Transformations stored in a BO
	- glVertexAttribDivisor handles the creation of "instanced attributes"

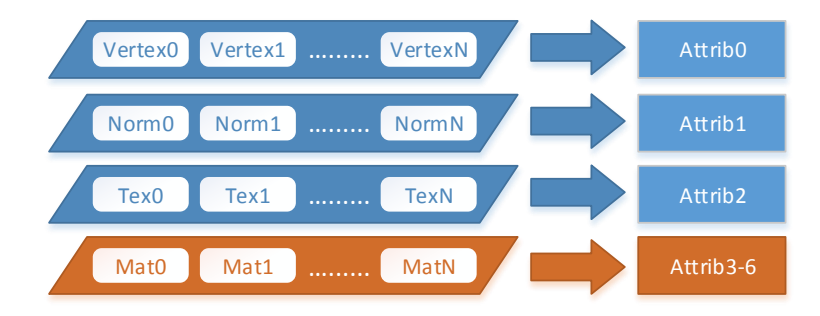

glVertexAttribDivisor(3, 1);

… glDrawElementsInstanced(…, NumInstances);

## OpenGL ES 3.0 - Instanced Rendering Sample

#### GL ES API Code Snippet

…

// Attrib 0 (vertex information) changes per vertex glVertexAttribDivisor(0,0)

// Attrib 1 (matrix data) changes per instance glVertexAttribDivisor(1,1)

// When rendering glDrawArraysInstanced(Mode, First, Count, NumberOfInstances);

 $\frac{1}{2}$  or glDrawElementsInstanced(Mode, Count, IndType, Indicies, NumOfInstances);

#### GLES Vertex Shader Code Snippet

// By default attributes have a divisor of zero—advancing per vertex // Attributes with a positive divisor will advance every **divisor** instances

// The built-in variable gl\_InstanceID holds the current instance // Default value is zero; safe to reference when not using instanced draw // calls in vec3 Position;

// Takes attribute positions 1,2,3,4 in mat4 WorldPosition;

// Pass the instance id on to the pixel shader flat out int InstanceID:

void main()

{

};

gl\_Position = vec4(WorldPosition + Position, 1.0); InstanceID = **gl\_InstanceID**;

# OpenGL® ES 3.1

### OpenGL ES 3.1

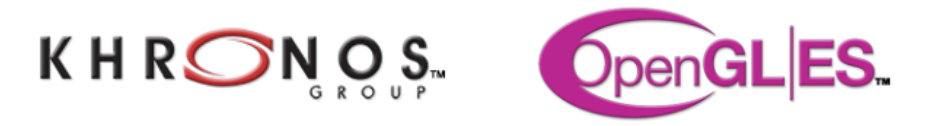

### Intel announced support for the OpenGL ES 3.1 specification on the Bay Trail platform for Android.

*[http://blogs.intel.com/technology/2014/03/open-gl-es-gdc-2104-sweet-spot-mobile](http://blogs.intel.com/technology/2014/03/open-gl-es-gdc-2104-sweet-spot-mobile-graphics-evolution/)[graphics-evolution/](http://blogs.intel.com/technology/2014/03/open-gl-es-gdc-2104-sweet-spot-mobile-graphics-evolution/)*

*"Product is based on a published Khronos Specification, and is expected to pass the Khronos Conformance Testing Process when available. Current conformance status can be found at [www.khronos.org/conformance](https://www.khronos.org/conformance)."*

Intel has extended support beyond the core specification to include Geometry Shaders, Tesselation and Intel Pixel Sync Technology.

OpenGL ES 3.1 Specification and header files can be found here : http://www.khronos.org/registry/gles/

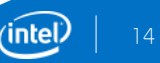

# OpenGL ES 3.1 on Intel's Bay Trail Platform

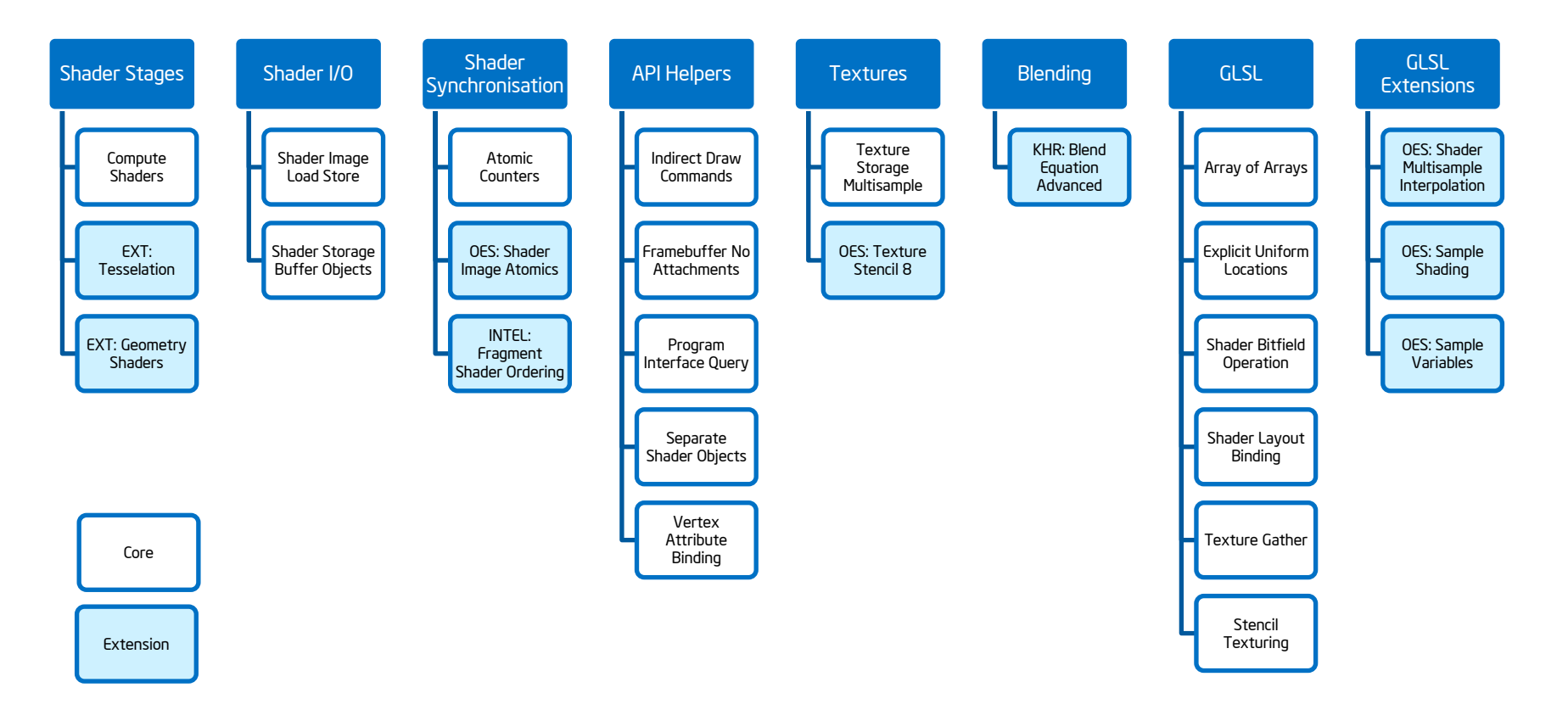

15

(intel)

## OpenGL ES 3.1 - Compute Shaders

#### What are they?

- A compute shader is used for general compute on shader defined inputs with shader defined outputs.
- Run logically independent of the 3D pipeline.
	- Although well pipelined with 3D primitives.
- **Run at a user defined frequency.**
- **EXECUTE:** Similar to OpenCL® Kernels.
	- **Allow better integration into 3D applications.**
	- Can directly access OpenGL ES textures, images and buffer objects.
	- **•** Can be efficiently pipelined with 3D primitives.
	- Lightweight.

#### Why are they useful?

**EXECOMPUTE Shaders are frequently used on the desktop for image post**processing, deferred rendering, visibility culling, computer vision, particle physics, etc…

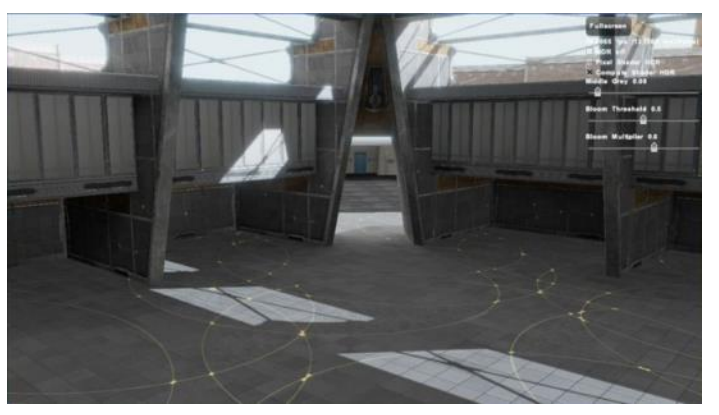

#### HDR using compute shaders

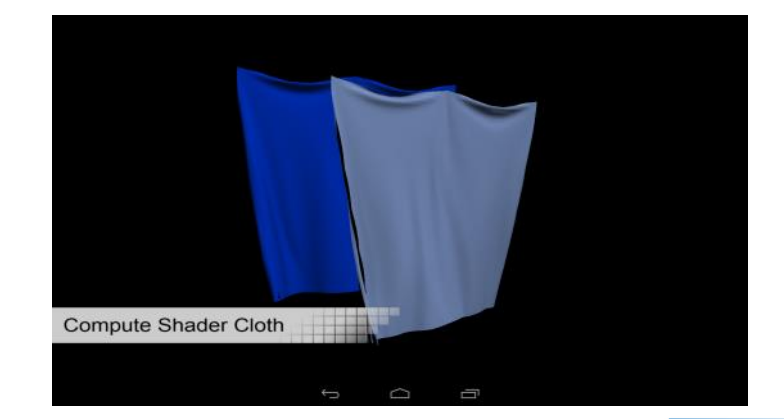

#### Cloth using compute shaders

## OpenGL ES 3.1 - Compute Shaders

Compute shaders work on:

#### **Norkgroups**

- Each workgroups consists of a number of compute shader threads,
- **The user defines the workgroup size and number of workgroups.** Both parameters are in 3 dimensions.
	- **The workgroup size is fixed at compilation time,**
	- **The number of workgroups is specified at dispatch time.**
- **Example Shader Threads** 
	- **Each thread can share data with other members of the** workgroup via special shared variables,
	- **Each thread can issue memory and control barriers to** synchronise with other members of the workgroup,
	- Data can not be effectively shared between workgroups, unless via images, buffer objects or atomic counters,
	- **Each thread can uniquely identify itself within a workgroup and** globally with builtin variables. This is the only method for a thread to determine where to get its input and where to write its output.

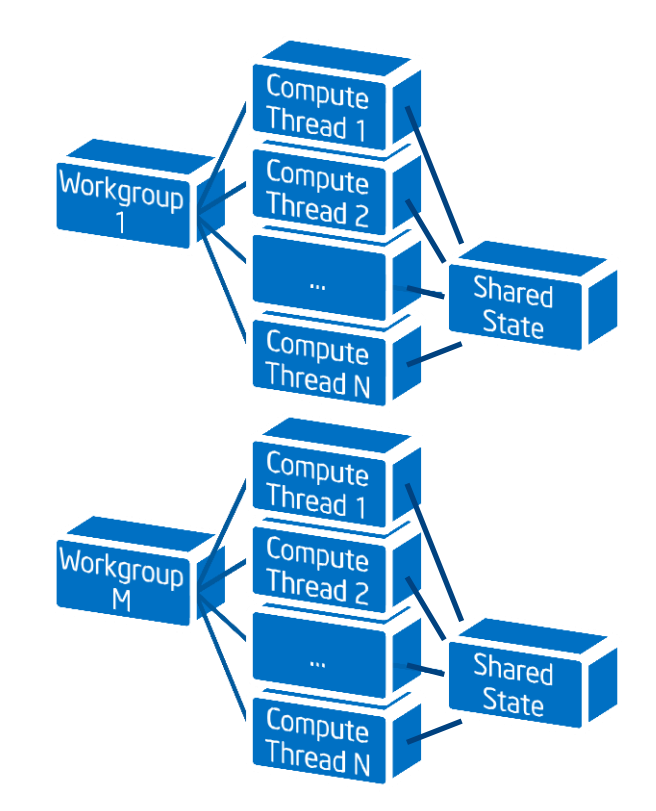

# OpenGL ES 3.1 - Compute Shaders

#### Compute shaders also bring:

- **Shader Image Load Store** 
	- Random read/write access to a single level of a texture map
	- Atomic operations
- Shader Storage Buffer Objects
	- Random read/write access to variables stored within a buffer object
	- Atomic operations
- Shader Atomic Counters
	- **Backed by buffer object memory**
	- They allow the proper sequencing of memory accesses between workgroups

These are also available to other shader stages.

#### GL ES API Code Snippet

glGenTextures(1, &texHandle); glBindTexture(GL\_TEXTURE\_2D, texHandle); glTexImage2D(GL\_TEXTURE\_2D, 0, GL\_R32F, 512, 512, 0, GL\_RED, GL\_FLOAT, NULL);

// Bind the texture to an image so it can be written to glBindImageTexture(0, texHandle, 0, GL\_FALSE, 0, GL\_WRITE\_ONLY, GL\_R32F);

glUseProgram(computeHandle); GLuint loc = glGetUniformLocation(computeHandle, "roll"); glUniform1f(loc, frame\*0.01f); // 512^2 threads in blocks of 16^2 glDispatchCompute(512/16, 512/16, 1);

#### GLSL Compute Shader Code Snippet

```
uniform float roll;
uniform image2D destTex;
layout (local size x = 16, local size y = 16) in; // 16x16 threads per workgroup
void main() 
{
     ivec2 storePos = ivec2(gl_GlobalInvocationID.xy);
    float localCoef = length(vec2(ivec2(ql LocalInvocationID.xy)-8)/8.0);
    float qlobalCoef = sin(float (gl_WorkGroupID.x+gl_WorkGroupID.y)*0.1 + roll)*0.5; imageStore(destTex, storePos, vec4(1.0-globalCoef*localCoef, 0.0, 0.0, 0.0));
}
```
18

### OpenGL ES 3.1 EXT Extensions –Tessellation Shaders

#### What is it?

- An optional stage in the rendering pipeline that is capable of generating additional geometry
	- More efficient than geometry shaders for high levels of geometry expansion; tessellation can not be used for culling patches.
- The control shader operates on control points and is responsible for specifying tessellation levels, per-control point position and per patch varyings for the evaluation shader.
- The evaluation shader outputs the positions/normal/etc. using abstract coordinates from the tesselator
	- Each invocation operates on a single vertex within the tessellated patch

#### Why do you want it?

• Reduces memory bandwidth/footprint

#### What can you do with it?

• Progressive LOD, Displacement mapping, Sub-D surfaces, Complex hair modelling

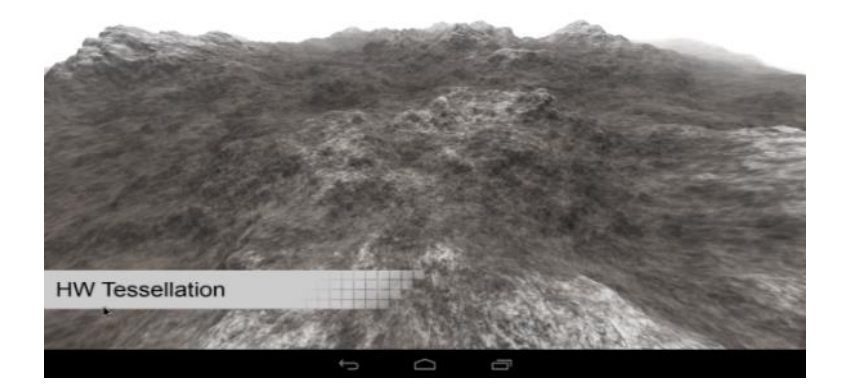

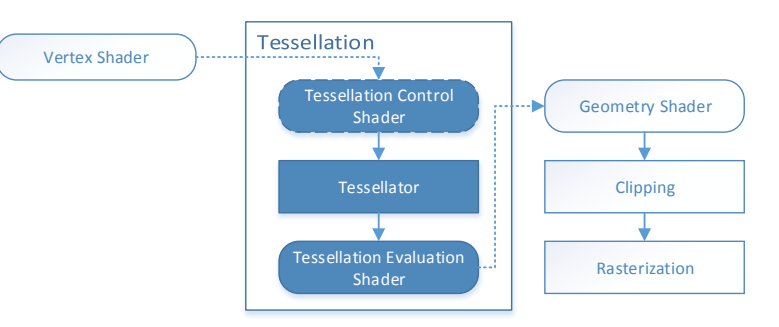

### OpenGL ES 3.1 EXT Extensions - Geometry Shaders

#### What are they?

- A shader which processes the output of the primitive assembler (or the tessellation evaluation shader)
	- Full access to the assembled primitive (points, lines, lines with adjacency, triangles, triangles with adjacency)
	- Output new geometry (points, line strips, triangle strips)—does not have to match the input stage

#### Why are they useful?

- **Impostors, Wireframe rendering, NPR, Procedural** Geometry, Shadow Volume Extrusion, Geometry Culling
- Layered rendering(with the appropriate extensions) rendering a single primitive to multiple images without changing render targets

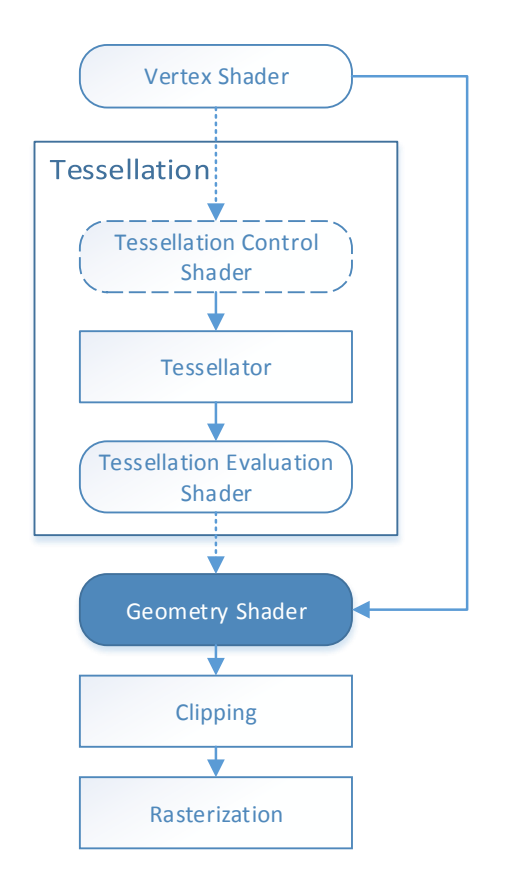

# OpenGL ES 3.1 Intel Extensions – Pixel Sync

#### What is it?

- An Intel OpenGL|ES Extension: GL INTEL fragment shader ordering
- Allows synchronisation to unordered memory accesses from within a shader
- Add a single builtin to your shader at the point of synchronization beginFragmentShaderOrderingINTEL();

#### Why do you want it?

- Fragments mapping to the same pixel using unordered memory accesses can cause data races
- Fragments can be shaded out-of-order

#### What can you do with it?

- Order independent transparency
- Programmable blending
- Adaptive volumetric shadow maps
- Etc

#### Adaptive Volumetric Shadow Maps (AVSM)

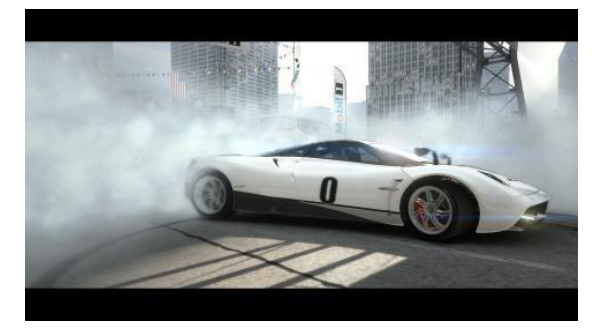

With AVSM

No AVSM

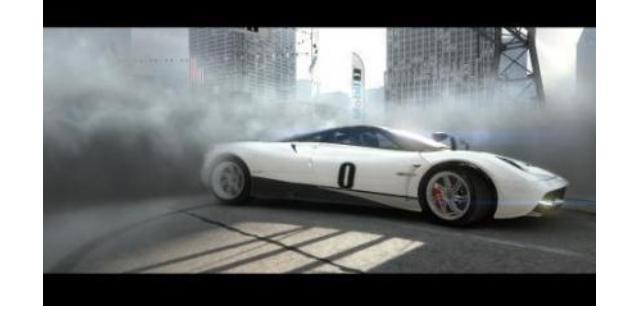

Codemasters Grid 2 in-game screenshots

http://software.intel.com/en-us/articles/pixel-synchronization-solving-old-graphics-problems-with-new-data-structures

## OpenGL ES 3.1 – More Information

- More demos can be seen at the Intel Booth (#1016) in the South Hall.
- You can hear more about OpenGL ES 3.1 and its use in real games by visiting further Intel talks entitled:
	- "SSX: Bringing a PS3 game to Android" – Thursday 10-11AM
	- "Adding High-end Graphical Effects to GT Racing 2 on Android x86" – Thursday 2:30-3:30
	- "Rendering in Codemasters' GRID2 and beyond: Achieving the ultimate graphics on both PC and tablet"
		- Thursday 4-5PM

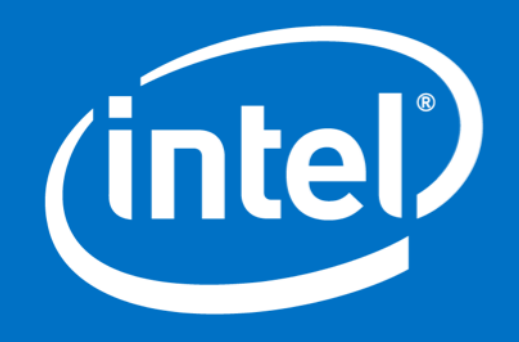

# Ready for More? Look Inside™.

Keep in touch with us at GDC and beyond:

- Game Developer Conference Visit our Intel® booth #1016 in Moscone South
- Intel University Games Showcase Marriott Marquis Salon 7, Thursday 5:30pm RSVP at bit.ly/intelgame
- Intel Developer Forum, San Francisco September 9 -11, 2014 intel.com/idf14
- Intel Software Adrenaline @inteladrenaline
- Intel Developer Zone software.intel.com @intelsoftware

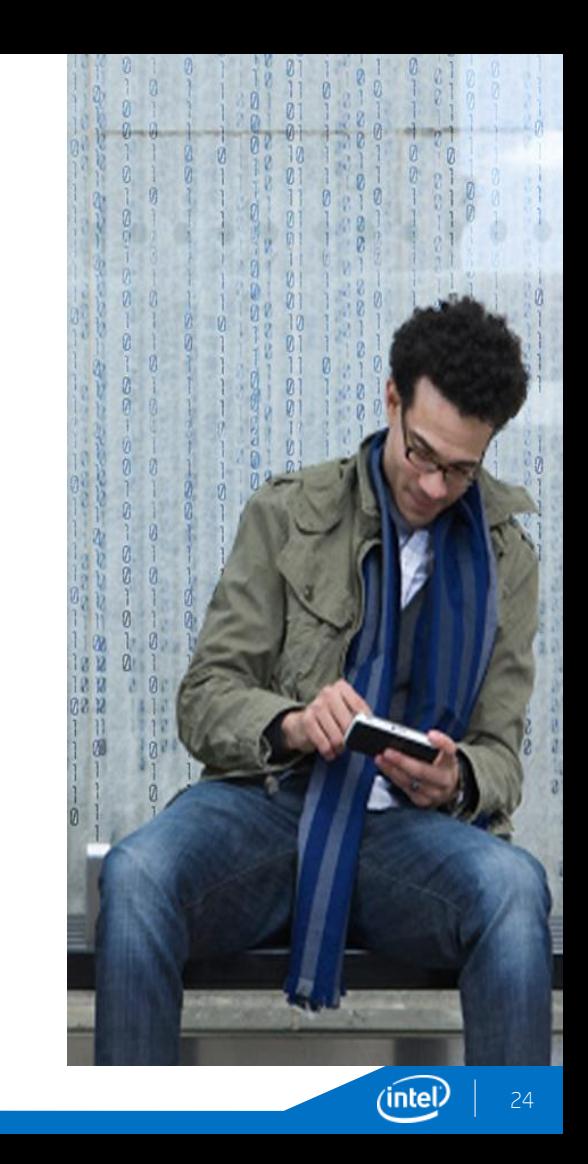

### Up Next…

### 3:30 – 4:30

Multi-player, multi-touch game development: Developing games for the fastest growing segment in desktop!

Presented by:

Alex Guo - Symbio Games & Faisal Habib - Intel

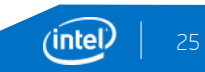